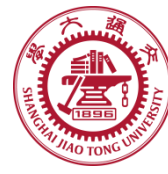

# **Course organization**

- **Course introduction ( Week 1)**
	- Code editor: Emacs (Week 2)
- **Part I: Introduction to C programming language (Week 3 - 12)**
	- Chapter 1: Overall Introduction (Week 3-4)
	- Chapter 2: Types, operators and expressions (Week 5)
	- Chapter 3: Control flow (Week 6)
	- Chapter 4: Functions and program structure (Week 7)
	- **Chapter 5: Pointers and arrays (Week 8)**
	- Chapter 6: Structures (Week 10)
	- Chapter 7: Input and Output (Week 11)
- **Part II: Skills others than programming languages (Week 12- 13)**
	- Debugging tools (Week 12)
	- Keeping projects documented and manageable (Week 13)
	- Source code managing (Week 13)
- **Part III: Reports from the battle field (student forum) (Week 14– 16)**
	- Presentation (week 14-15)
- 1 Demo (week 16)

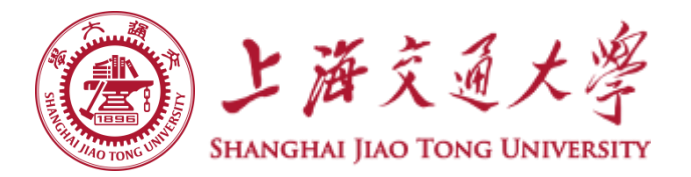

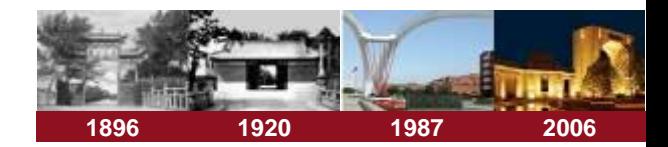

# **Chapter 5. Pointers and Arrays**

**Chaochun Wei**

**Shanghai Jiao Tong University**

**Spring 2019**

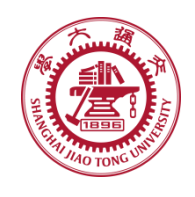

### **Contents**

- **5.1 Pointers and addresses**
- **5.2 Pointers and function arguments**
- **5.3 Pointers and arrays**
- **5.4 Address arithmetic**
- **5.5 Character pointers and functions**
- **5.6 Pointer arrays, pointers to pointers**
- **5.7 Multi-dimensional arrays**
- **5.8 Initialization of pointer arrays**
- **5.9 Pointers vs. multi-dimensional arrays**
- **5.10 Command-line arguments**
- **5.11 Pointers to functions**
- **5.12 Complicated declarations**◈

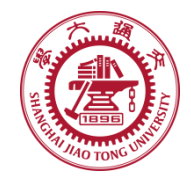

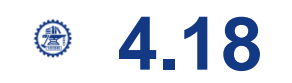

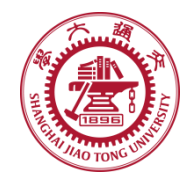

# **5.1 Pointers and address**

- **For any type T, you may form a pointer type to T.** 
	- **Pointers may reference a function or an object.**
	- **The value of a pointer is the address of the corresponding object or function**
	- **Examples: int \*i; char \*x; int (\*myfunc)();**
- **Pointer operators: \* dereferences a pointer,** *&* **creates a pointer**  ◉ **(reference to)**
	- $int i = 3; int *j = 2i;$ **\*j = 4; printf("i = %d\n", i); // prints i = 4**
	- **int myfunc (int arg); int (\*fptr)(int) = myfunc; i = fptr(4); // same as calling myfunc(4);**
- **Generic pointers:** ❀
	- **Traditional C used (char \*)**
	- **Standard C uses (void \*) – these can not be dereferenced or used in pointer arithmetic. So they help to reduce programming errors**
- ◈ **Null pointers: use** *NULL* **or** *0***.** *It is a good idea to always initialize pointers to NULL.*

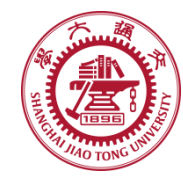

## **5.1 Pointers and address**

Step 1: int main (int argc, argv) { int  $x = 4$ ; int  $* y = \&x$ ...

Eg: chpt5.1\_pointers.c

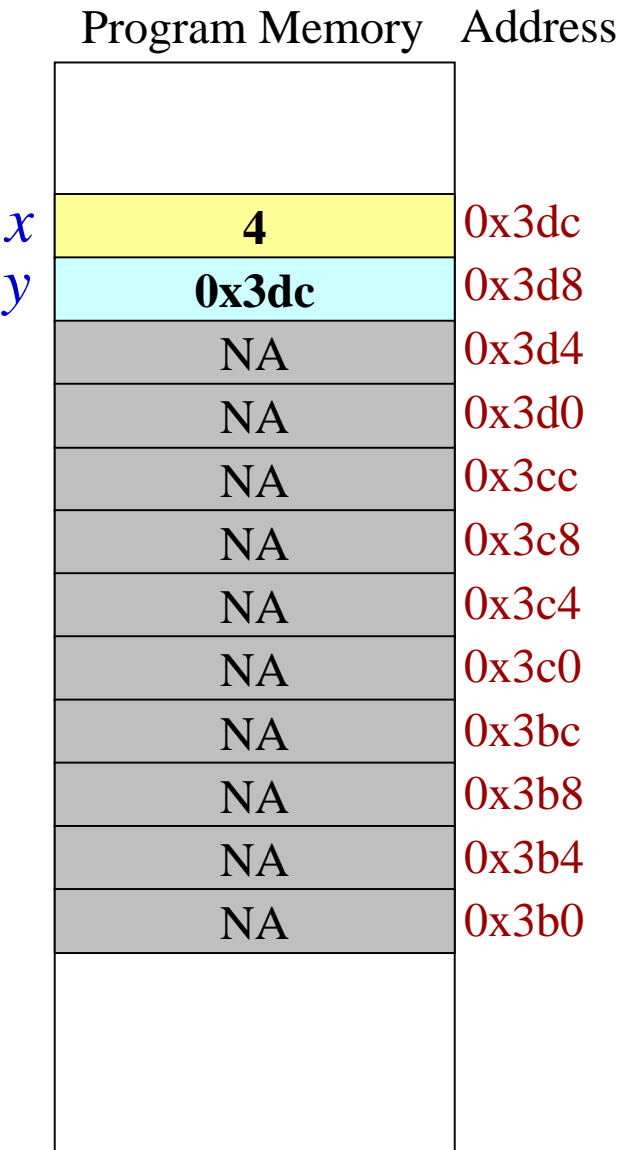

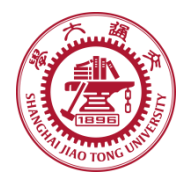

# **5.1 Pointers and address**

Eg: chpt5.1\_pointers\_1.c

**More example operations on pointers** া

**int x = 1, y = 2;** 

**int \*ip;** 

 $ip = 8x$ ; /\* ip points to x \*/

$$
y = *ip
$$
;  $l^* y = 1$ ;  $l^* l$ 

 $*ip = *ip + 10$ ; /\* equivalent to  $x = x + 10$ ; \*/

**y= \*ip +1; /\* note the difference with \*ip += 1 \*/** 

**++ \*ip; /\* similar to \*ip += 1 and (\*ip) ++ \*/** 

**(See more details in hands-on experiment 5.1)**

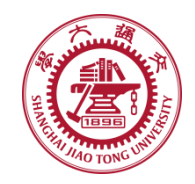

#### **Arguments are passed to functions by value.** ⊜

*/\* function to swap the values of two variable \*/*

*int a = 1, b = 2; swap(a, b);* 

*void swap (int x, int y) { int temp; temp = x; x = y; y = temp; }*

*int a = 1, b = 2; swap(&a, &b);* 

*void swap (int \*x, int \*y) {*  $G!!!$ *int temp; temp = \*x;*  $*_{X} = *_{V}$ ; *\*y = temp; }*

More details see hands-on experiment 5.2

### **5.3 Arrays and Pointers**

- **A variable declared as an array represents a contiguous**   $\circledcirc$ **region of memory in which the array elements are stored. int x[5]; // an array of 5 4-byte ints.**
- **All arrays begin with an index of 0**  $\bigcirc$

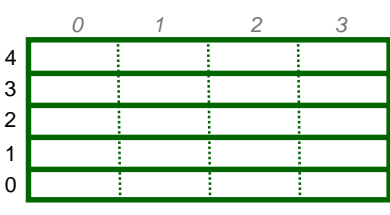

memory layout for array x

- **An array identifier is equivalent to a pointer that**  ◈ **references the first element of the array**
	- **int x[5], \*ptr;**

 $ptr = \&x[0]$  **is equivalent to**  $ptr = x;$ 

- **Pointer arithmetic and arrays:**  ◈
	- **int x[5];**

**x[2] is the same as \*(x + 2), the compiler will assume you mean 2 objects beyond element x.**

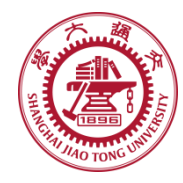

# **5.3 Arrays and pointers (continued I)**

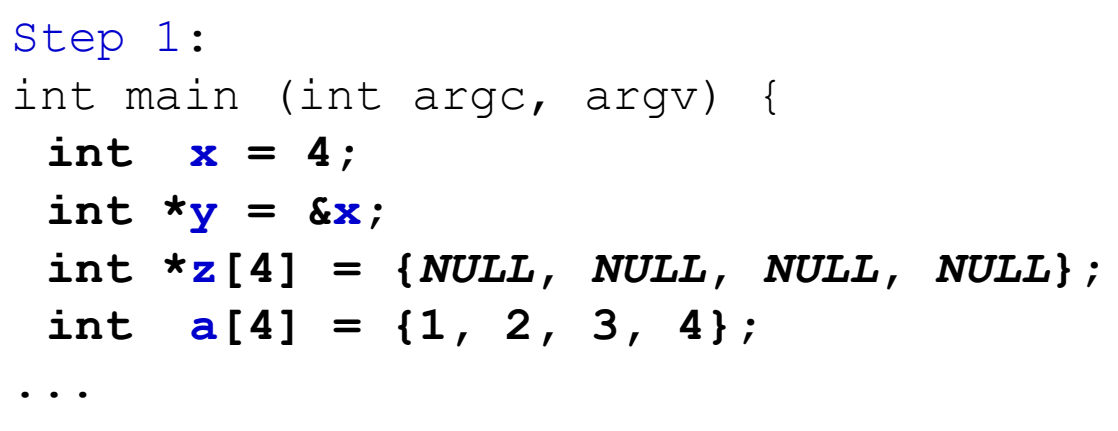

Note: The compiler converts  $z[1]$  or  $*(z+1)$  to *Value at address* (*Address of z* + *sizeof(int))*;

In C you would write the byte address as:  $(char * ) z + sizeof(int);$ 

or letting the compiler do the work for you  $(int * ) z + 1;$ 

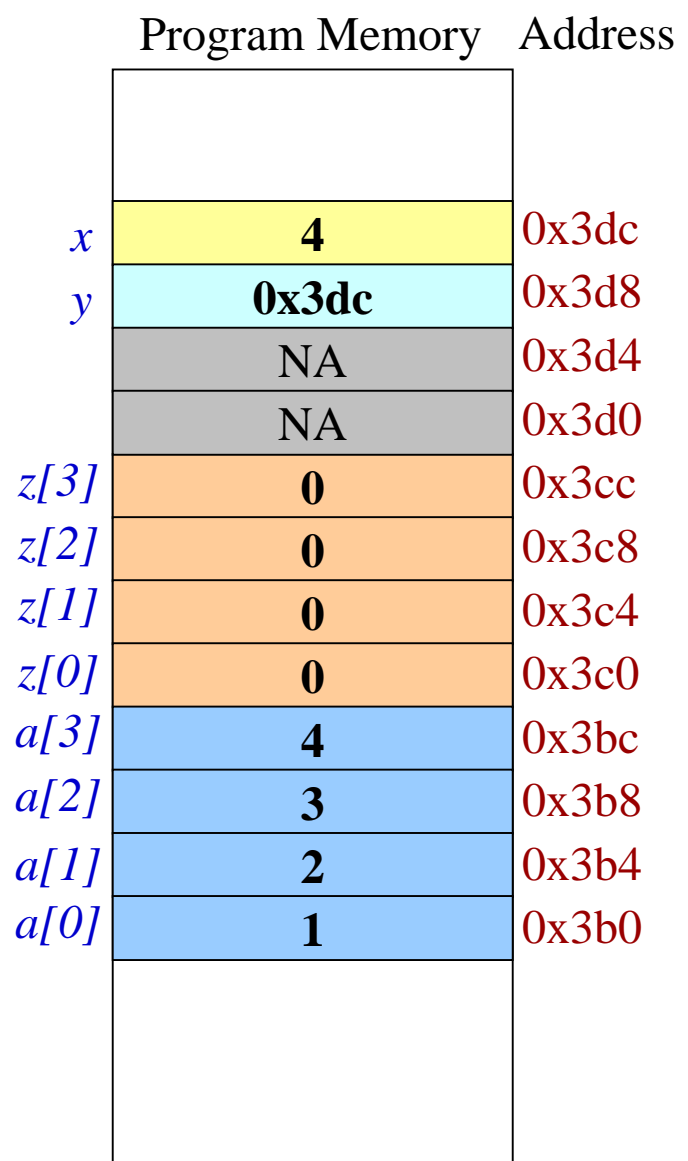

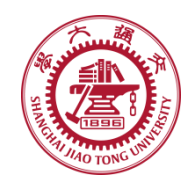

# **5.3 Arrays and pointers (Continued II)**

4

0x3dc

0x3d8

 $NA$  0x3d4

0x3cc

0x3d0

0x3c8

0x3c4

0x3c0

0x3bc

0x3b8

0x3b4

0x3b0

0x3dc

**0x3bc**

NA

**0x3b8**

**0x3b4**

**0x3b0**

4

3

 $\mathcal{D}_{\alpha}$ 

1

```
Program Memory Address
Step 1:
int main (int argc, argv) {
 int x = 4;
 int *_{V} = \&x;int \star_Z[4] = \{NULL, NULL, NULL, NULL\};
 int a[4] = \{1, 2, 3, 4\};
Step 2: Assign addresses to array Z
 z[0] = a; // same as \&a[0];z[1] = a + 1; // same as \&a[1];
 z[2] = a + 2; // same as \&a[2];
 z[3] = a + 3; // same as \&a[3];
                                           z[3]
                                           z[2]
                                           z[1]
                                           z[0]
                                           a[3]
                                           a[2]
                                           a[1]
                                           a[0]
                                             x
                                             y
```
More details see hands-on experiment 5.3

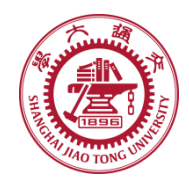

**5.4 Address arithmetic**

**Pointers can do arithmetic operation**

- **+, - , ++**
- **==, !=, <, >, >=, etc**
- **Example: let p, and q be two pointers to an**  ۳ **array**
	- **p++**
	- **p+= 1**
	- **p < q**
	- **p + n /\* next n object p points to \*/**

See hands-on experiment 5.4 for more details

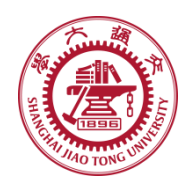

# **String constant: an array of characters, ending with '\0'**

*char \*pmessage = "now is the time";* 

/\* The pointer to the character array is assigned to pmessage. \*/

char amessage[  $] =$  "now is the time"; /\* an array \*/

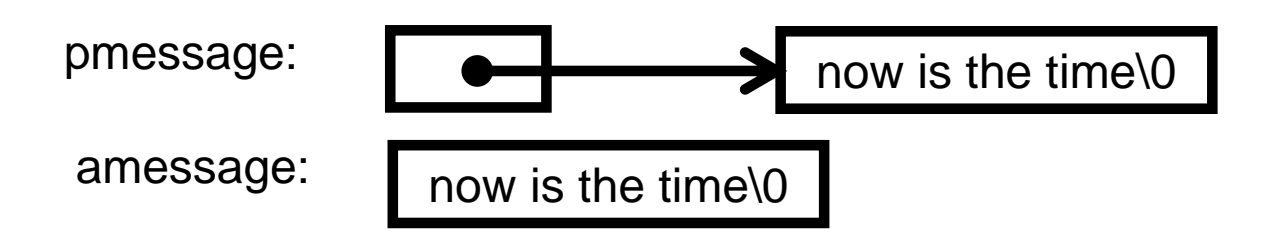

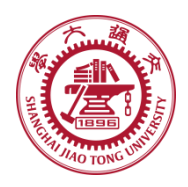

**Assignment: is not a string copy operation** ◈

> *char \*s = "this is a string", \*t; t = s ; /\* this is not a string copy \*/ /\* this copies to t the address that s points to \*/*

```
To copy a string, we need a loop
⊜
        /* strcpy: copy t to s */ 
         void strcpy(char *s, char *t) {
            while (( *s++ = *t++) != '\0') ; 
         }
```
See hands-on experiment 5.5 for more details.

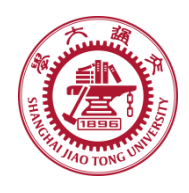

- **Pointers are variables** ◈
	- **can be stored in arrays**
- **Example: student name list: a 2 dimension**  ⊜ **array, which can be a pointer array;**

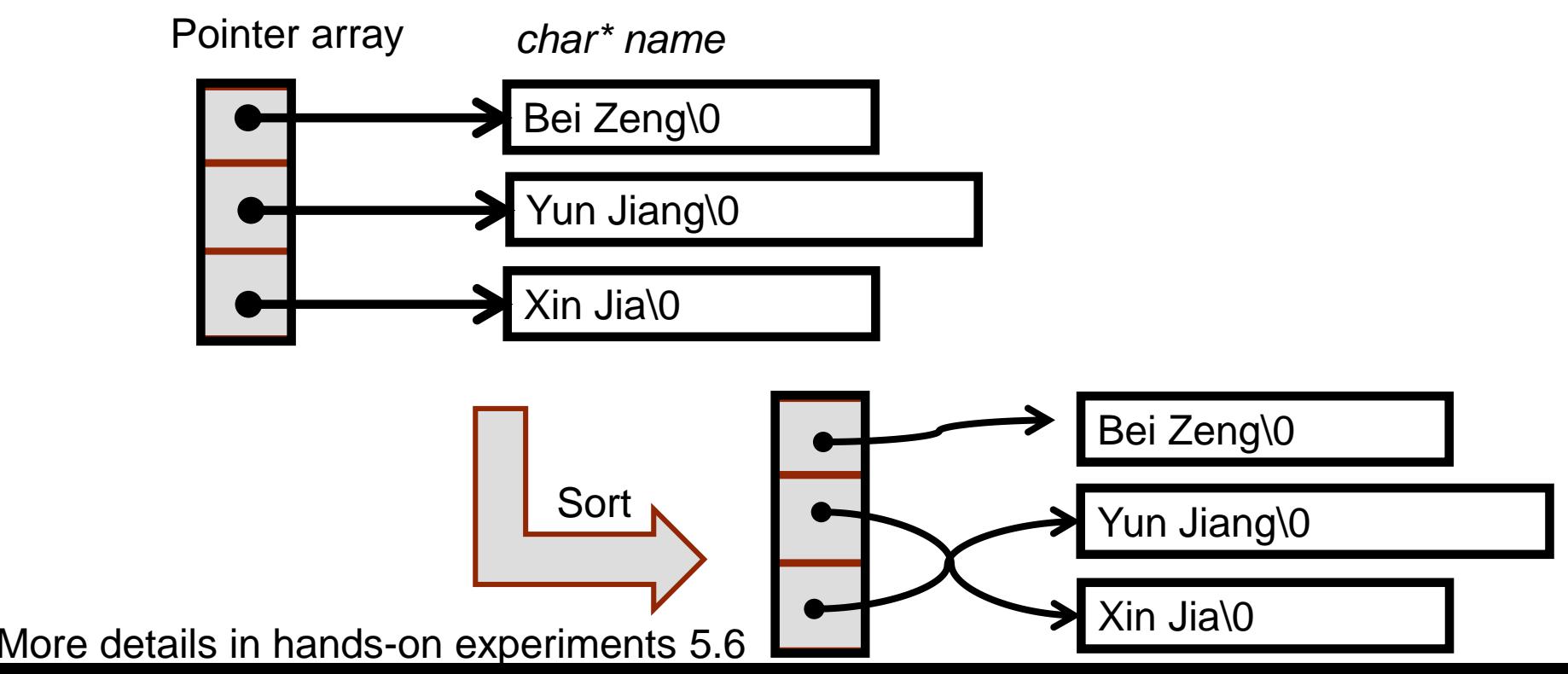

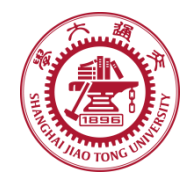

- **Array of pointers**
	- **flexible**
- **Multi-dimensional arrays**  $\circledcirc$ 
	- **Rectanglar, therefore inflexible**

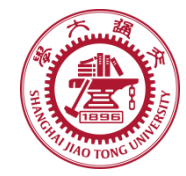

#### **Definition:**  ◈

**int a[10][20]; int \*b[10]; The size of a is 10\*20 = 200 The size of b is flexible.**

**The following two expressions are both legal. a[3][4]; b[3][4];** 

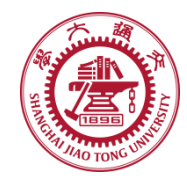

- **main function has two arguments** ⊜
	- **Argc: argument count**
	- **Argv: argument vector**
- **Example** ⊜

*/\* echo command-line arguments \*/*

```
main(int argc, char *argv[ ]) {
 int i;
 for (i = 1; i < argc; i ++ )
  printf("%s%s", argv[i], (i < argc -1) ? " ": "");
 printf("\n");
 return 0;
}
```
See hands-on experiment 5.10 for more details.